Subject: Re: Filepicker - getDir() Posted by [htManager](https://forum.radicore.org/index.php?t=usrinfo&id=1341) on Mon, 30 Mar 2020 14:48:16 GMT [View Forum Message](https://forum.radicore.org/index.php?t=rview&th=3457&goto=7444#msg_7444) <> [Reply to Message](https://forum.radicore.org/index.php?t=post&reply_to=7444)

Tony, I don't know what it is wrong with my application. I initialized the picker directories in the same way you did in the prototype applications. But it fails.

I looked in xample and in survey and in both application the icons are not correct shown in the picker screen and you can't them choose. See attached file.

I changed the include directory to that from version 2.13.0 and everything works fine. Can it be that there is a problem with the new version 2.14.0?

File Attachments

1) [filepicker.jpg](https://forum.radicore.org/index.php?t=getfile&id=569), downloaded 969 times

Page 1 of 2 ---- Generated from [Radicore Forum](https://forum.radicore.org/index.php)

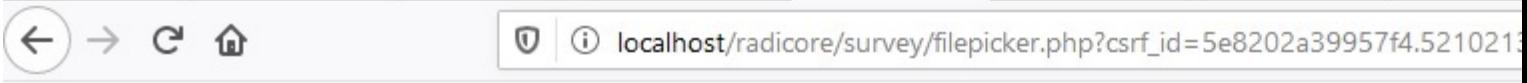

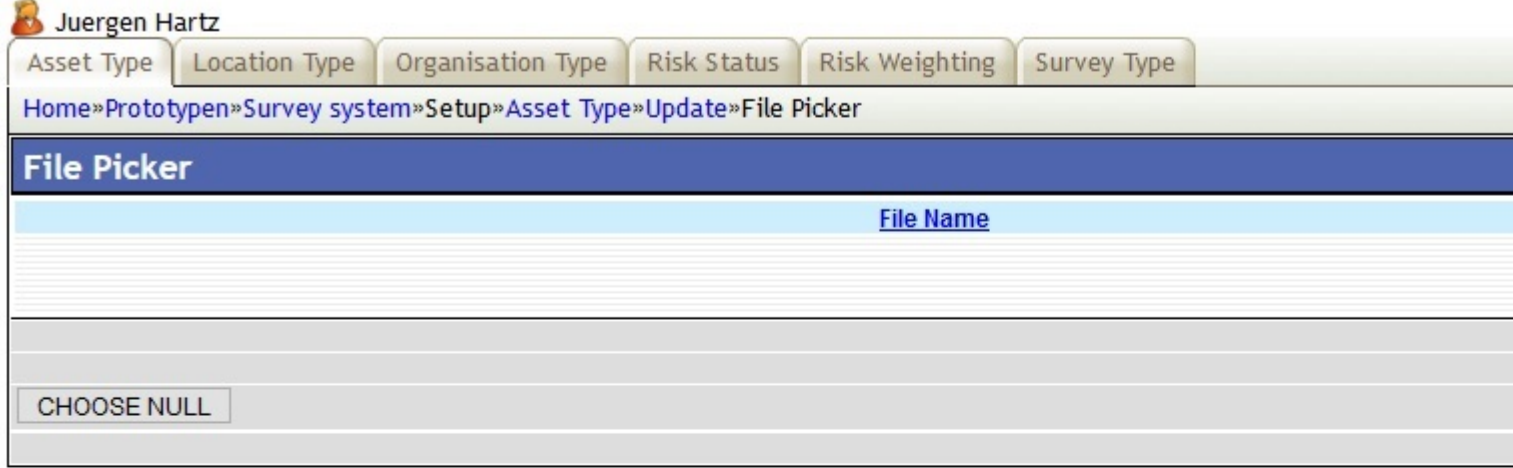

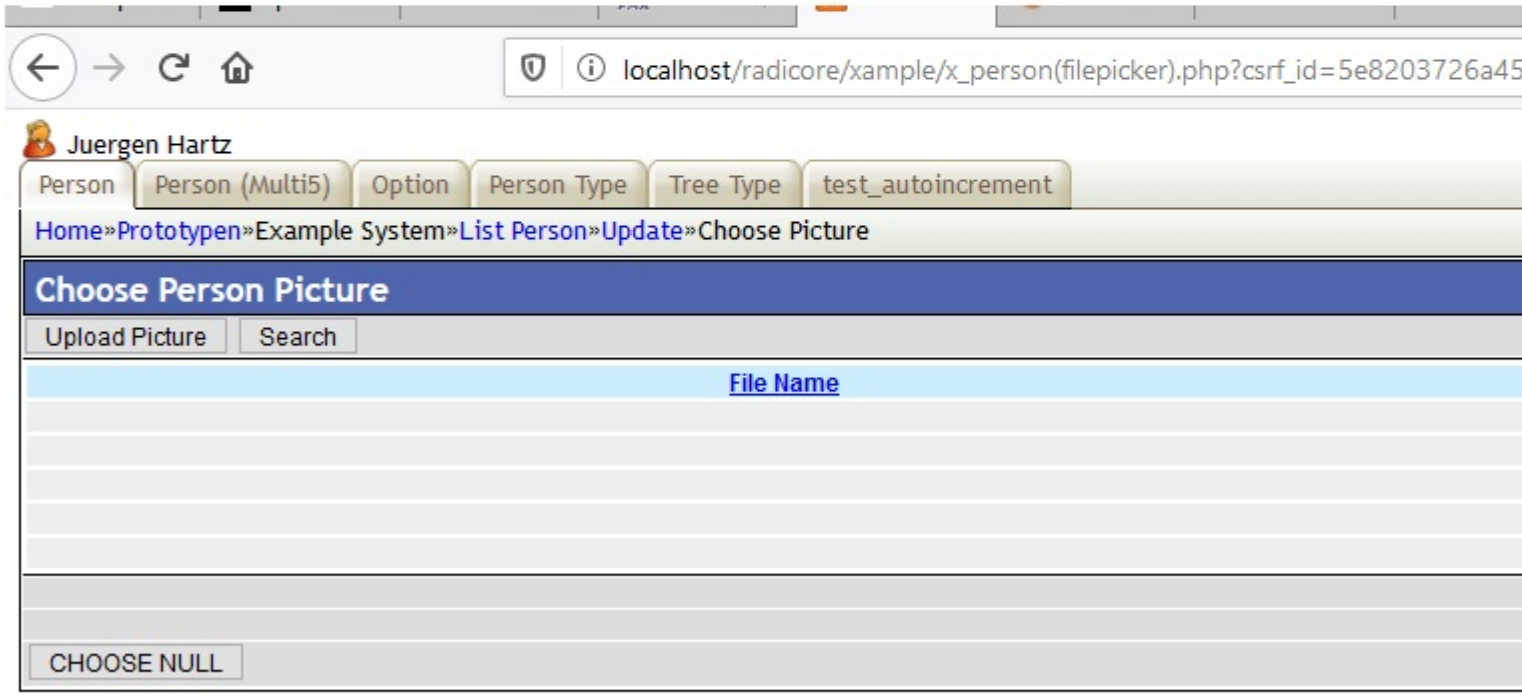